# <span id="page-0-0"></span>Les systèmes d'exploitation

## Wadoud  $B$ OUSDIRA $<sup>1</sup>$ </sup> wadoud.bousdira@univ-orleans.fr

 $1$ LIFO, University of Orléans Orléans, France

Orléans, 2023

Exécuter un programme nécessite de nombreux outils utilisant les services du SE

- ces outils facilitent le développement de projets,
- et forment la chaîne de production de programmes

### Les plus répandus :

- $\bullet$  le compilateur / traducteur,
- **·** l'éditeur de liens.
- **o** le chargeur
- l'´editeur de textes
- · le débogueur.

Programme source : vu comme une suite de caractères.

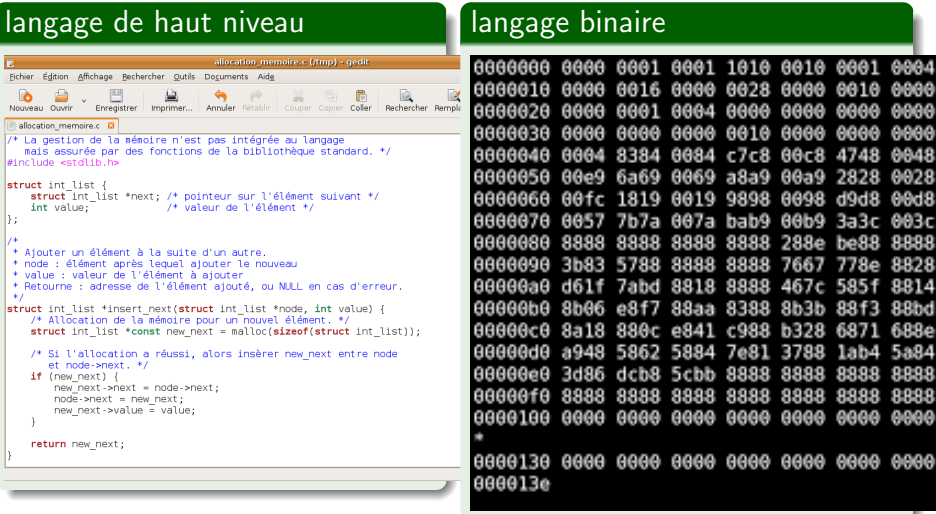

# Cheminement d'un programme dans un système

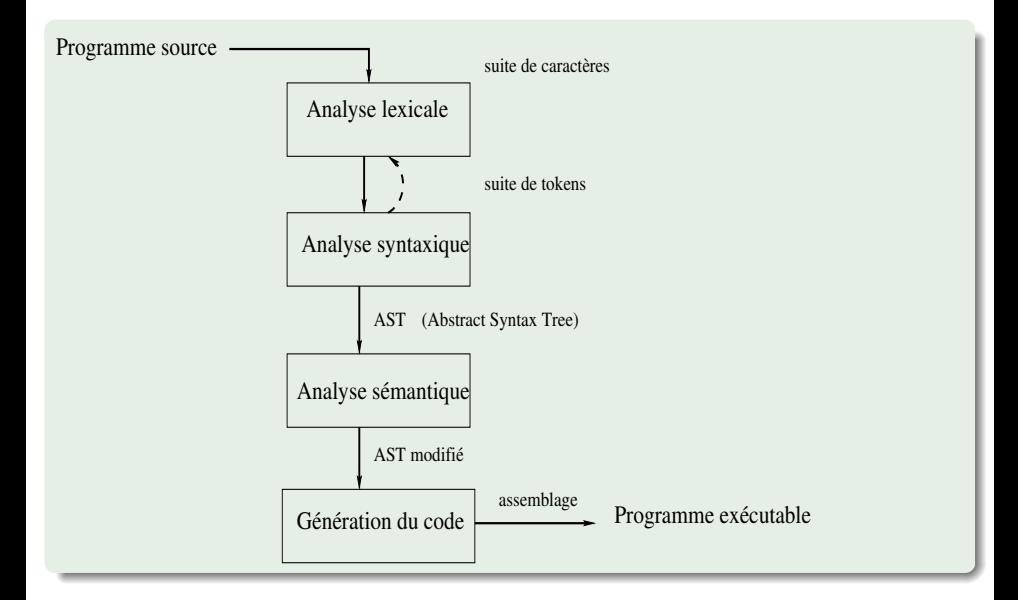

• Langage machine : constitué de bits, impraticable.

⇒ remplacer les codes binaires des opérations de base par des codes mnémoniques (tokens)

Ex. ADD, DIV, SUB, MOV, JUMP, etc... plus faciles.

#### Assemblage

retrouver les codes binaires correspondant à ces noms abrégés.

- **I** langage d'assemblage : difficile à mettre en œuvre, fortement dépendant de la machine.
- assembleur : programme qui traduit un programme écrit en langage d'assemblage, à base de codes mnémoniques d'opérations d'une machine dans le langage binaire de cette machine.

# Cheminement d'un programme dans un système

## langage d'assemblage

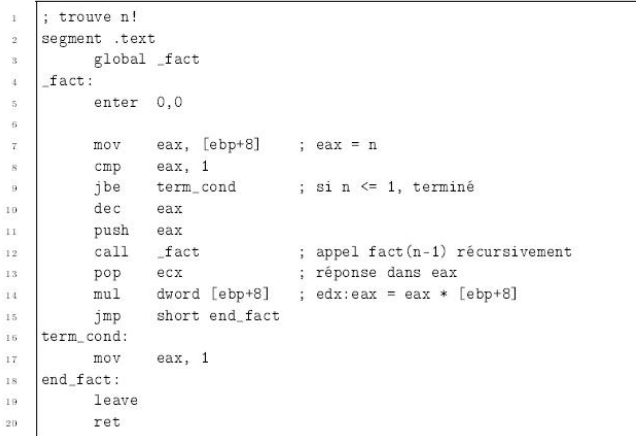

FIG. 4.15 - Fonction factorielle récursive

W. Bousdira (LIFO) Les systèmes d'exploitation de la contraste de la Corléans 2023 6 / 30

Si langage évolué, le programme spécialisé chargé de la traduction peut se présenter comme

- **•** un interpréteur : c'est un programme qui simule une machine qui comprend un langage évolué
	- $\blacktriangleright$  parcourt en permanence la suite de caractères
	- in analyse les actions définies par le programme, exprimées dans le langage évolué
	- $\triangleright$  exécute immédiatement la séquence d'actions de la machine qui produit les mêmes effets.
- un compilateur : c'est un programme qui traduit un programme écrit dans un langage évolué dans le langage binaire d'une machine, pour que celle-ci puisse l'exécuter
	- $\blacktriangleright$  parcourt la suite de caractères
	- $\blacktriangleright$  analyse les actions du programme
	- $\triangleright$  traduit le programme en une suite d'instructions dans le langage machine.

# Schémas d'exécution d'un programme

## Schématiquement

Différence entre Compilateur et Interpréteur

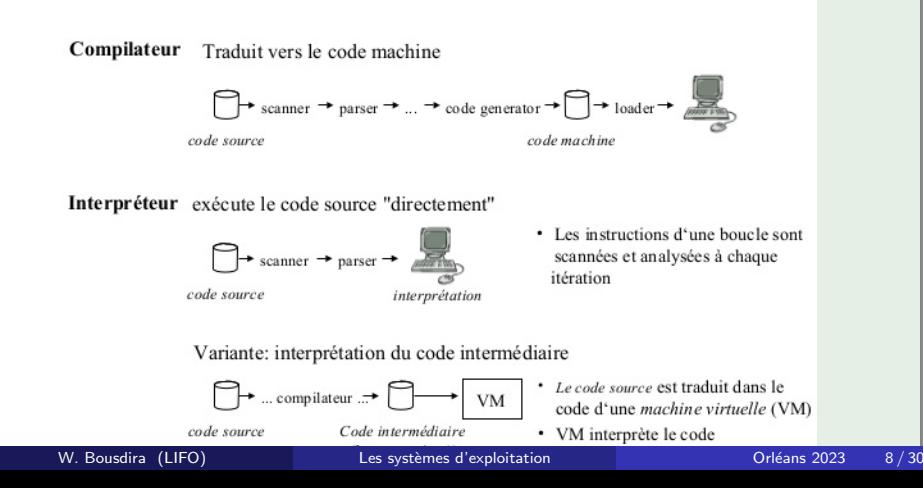

#### Exemple :

- compilation :  $C, C++,$  Fortran, Ada
- **Interprétation : langage machine, shell Unix, PostScript**
- l'un ou l'autre : Lisp, Caml
- la solution hybride : le langage JAVA.

## Comparaison compilation-interprétation

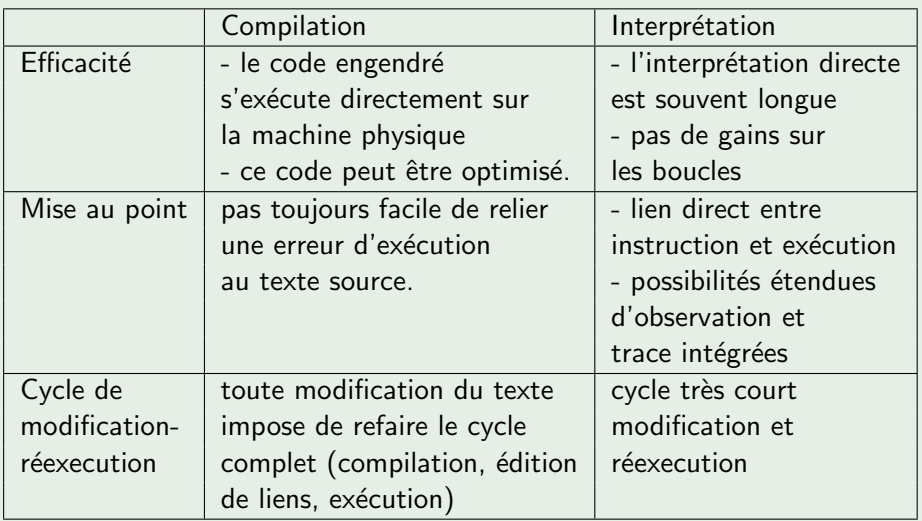

# Objectifs :

- $\bullet$  tenter de combiner les avantages des schémas de compilation et d'interprétation,
- améliorer la portabilité entre machines via un langage intermédiaire standard.

## Principes :

- **o** définir un langage intermédiaire et une machine virtuelle capable d'interpréter ce langage,
- écrire un compilateur initial (source) vers le langage intermédiaire,
- $\bullet$  écrire un interprète du langage intermédiaire (i.e. un simulateur de la machine virtuelle).

# Schéma mixte d'exécution

Exemple : Java

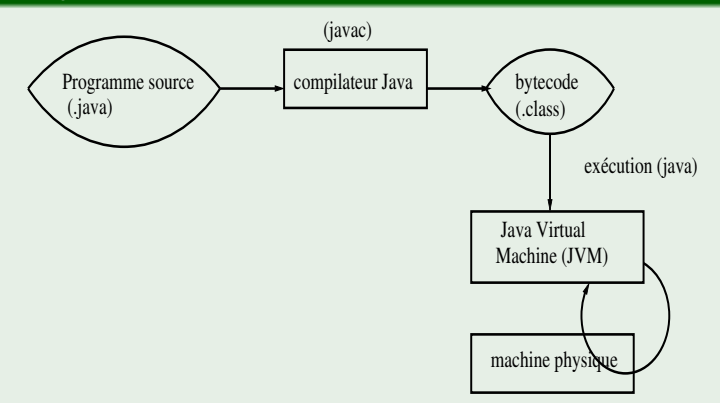

- La phase de compilation est indépendante de la machine physique
- $\bullet$  Portage sur une nouvelle machine  $=$  réécriture de la JVM sur cette machine.

Compilateur et interpréteur comportent trois phases d'analyse :

**■** analyse lexicale : reconnaît dans une chaîne de caractères la suite de symboles du langage et en donne une codification interne.

 $\blacktriangleright$  Automates d'états finis.

<sup>2</sup> analyse syntaxique : retrouve la structure syntaxique d'une suite de symboles et vérifie sa conformité / règles du langage.

Grammaires non contextuelles,  $LR(1)$ ,  $LALR(1)$ .

- **3** analyse sémantique : trouve une signification aux actions définies par le programme.
	- $\blacktriangleright$  Grammaires attribuées, arbre de syntaxe abstrait décoré.
- L'interpréteur exécute les actions correspondantes à cette sémantique.
- L'assembleur (ou compilateur) traduit cette sémantique dans un autre langage  $\rightsquigarrow$  programme objet.

Découpage du programme en morceaux, traduits séparément, rassemblés par l'éditeur de liens.

Impossible avec un interpréteur.

#### Un programme est

- e exécutable sur une machine constituée d'une mémoire adressable qui contient ses instructions et ses données,
- composé d'instructions que le processeur est capable d'interpréter. Instructions et données sont contenus dans des segments distincts.

#### Un segment

ensemble d'informations désignable et manipulable comme un tout, qui occupe en mémoire une suite d'emplacements contigus.

- L'état de la machine est défini en des points observables (évolution discrète) par
	- l'état du processeur
	- $\blacktriangleright$  et l'état de la mémoire
- L'état de la mémoire est défini par le contenu des segments qui y sont chargés.
- L'état du processeur est défini par le contenu d'un ensemble de registres programmables ou internes.

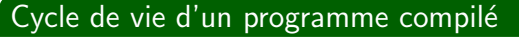

**• Compilation vers un programme objet absolu** Les adresses sont fixes en mémoire.

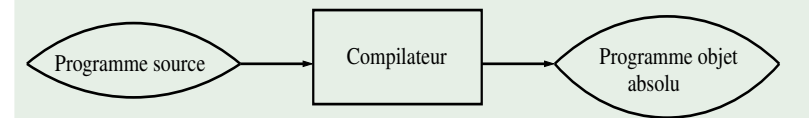

Contrainte : le programme ne peut pas être déplacé en mémoire (par ex. pour le combiner avec d'autres).

Chaque objet est désigné par l'adresse absolue de l'emplacement qui le contient. Un tel programme est

- $\blacktriangleright$  immédiatement exécutable.
- $\triangleright$  toute modification est difficile, comporte un risque élevé d'erreur.

## Cycle de vie d'un programme compilé

• Compilation vers un programme objet translatable Les adresses sont définies à une translation près. Les identificateurs sont remplacés par des adresses relatives à l'origine du programme.

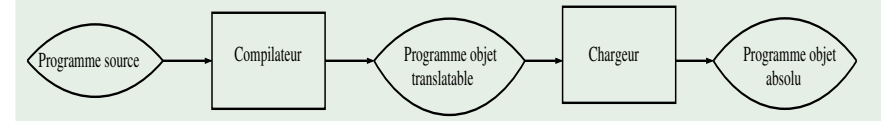

- $\triangleright$  Les adresses sont relatives au début du programme  $\Rightarrow$  le programme n'est pas exécutable en l'état.
- I Nécessité de passer par un chargeur pour rendre le programme exécutable.

#### **Exemples**

- o gcc -c prog.c produit un pg objet translatable dans le fichier prog.o
- gcc -o prog prog.c produit un pg objet objet absolu dans le fichier prog (appelle le compilateur et le chargeur).

# Schéma d'exécution d'un programme

## Schéma général

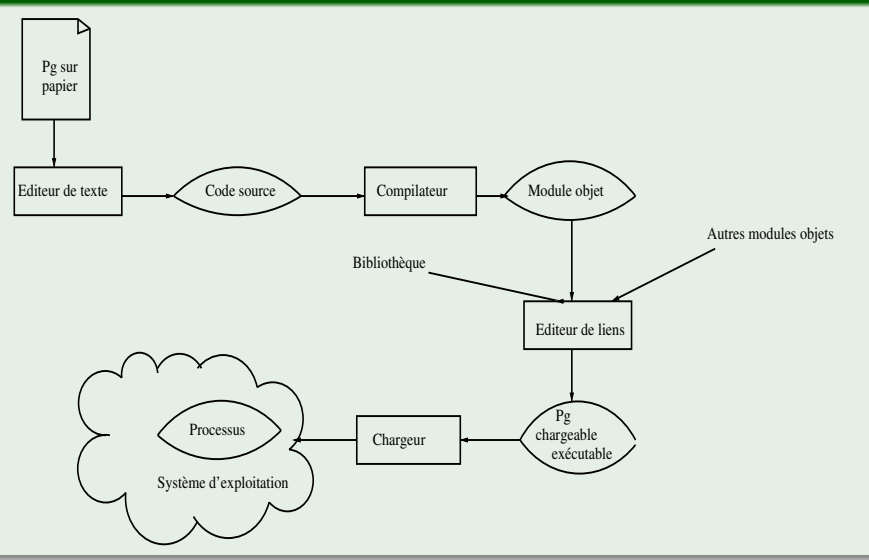

## Son rôle

mettre sous forme absolue un module objet translatable (ou relogeable).

- $\bullet$  prend pour paramètre, l'adresse absolue  $\land$  où est chargé le module
- à chaque adresse est associée une marque indiquant si elle est absolue ou translatable.

(en pratique, les seuls objets en absolu désignent des constantes.) L'indicateur est placé dans la phase de traduction.

• procède par substitution : toute adresse relative  $a$  est remplacée par l'adresse  $a + A$ 

### Son rôle

rassembler les modules traduits séparément en un module unique : le module chargeable. Ce module est translatable ou absolu selon que l'éditeur de liens effectue aussi le chargement ou non

- · les bibliothèques,
- **·** les différents modules objets construits par compilation séparée.

Un programme ne s'exécute quasi jamais seul !

### Module :

Unité logique du programme (procédure, programme principal,...)

### Nécessite deux passes :

- Passe 1 : détermine l'adresse absolue de tous les objets externes. Construit une table globale des identificateurs externes  $tg\_ex$ , qui contient pour chaque objet externe, le couple  $(id, \mathcal{Q}abs(id))$
- Passe 2 : résout la référence à ces objets. effectue la translation des adresses et le chargement en mémoire, en utilisant la table  $tg\_ex$

### Pourquoi deux passes ?

- $\bullet$  le module A utilise un identificateur p défini dans le module B,
- $\bullet$  A et B sont compilés séparément.
- $\bullet$  lors de la compilation de A, il est impossible d'associer une adresse à p tant qu'on ne connaît pas  $B$ .

# L'éditeur de liens

## A fait référence à des objets définis dans  $B$  (ex. p)

- Avant la passe 1 :
	- $\blacktriangleright$  La table table<sub>A</sub> désigne les références externes de A (objets non définis dans  $A$  et utilisés par  $A$ ),
	- ia table table g contient les définitions externes de B (définis dans B et utilisés à l'extérieur),

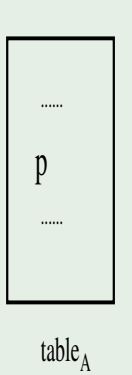

$$
\langle p, @rel(p) \rangle
$$

# L'éditeur de liens

• Après la passe 1 : table globale  $tg\_ex$  des définitions externes :

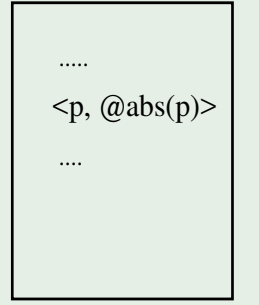

• Après la passe 2 : À toute instruction dans  $A$  utilisant  $p$ , l'éditeur de liens substituera l'adresse de  $p$  par  $@abs(p)$ 

- $\bullet$  À la fin de la passe 2, l'éditeur de liens doit avoir résolu toutes les références
- Si ce n'est pas le cas, il signale une erreur. Le programme ne peut pas s'exécuter
- Si l'éditeur de liens n'effectue pas le chargement en même temps, alors il faut passer par le chargeur pour obtenir un binaire exécutable.

### Exemple : la commande gcc

permet d'appeler à la fois le compilateur, l'éditeur de liens et le chargeur. Programme composé de deux parties prog1.c et prog2.c :

- gcc prog1 prog2
- gcc -c prog1.c prog2.c appelle le préprocesseur, effectue la compilation et l'assemblage, mais pas l'édition de liens. Seuls les fichiers objets  $(*\circ)$  sont générés.
- gcc  $\neg$  prog prog.o prog1.o fixe le nom du fichier objet généré lors de la compilation.

Utilisation de bibliothèques :

• gcc -o prog -llib prog.o indique au compilateur qu'il doit utiliser la bibliothèque lib

Ce qu'on a décrit, c'est une édition de liens statique.

## Edition de liens dynamique ´

- Le remplacement des adresses relatives par des adresses absolues a lieu au moment de l'exécution.
- Réalisée au niveau du matériel.
- Charge le registre de base du programme dans un registre spécial, utilise un mécanisme d'adressage fourni par le matériel, qui ajoute sa valeur à toute adresse référencée.
- permet de déplacer le programme d'une zone à une autre en cours d'exécution

## $Édition$  de liens statique/dynamique

Statique :

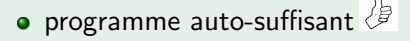

 $\bullet$  taille  $\nabla$ 

Dynamique :

 $\bullet$  taille

 $\bullet$  surcoût : édition de liens effectuée lors de chaque exécution  $\sqrt{1}$